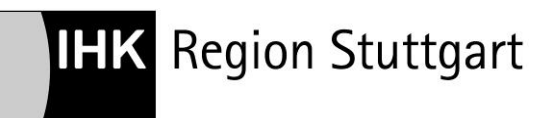

# **Operative Professionals**

# **Prüfungsteil "Betriebliche IT-Prozesse"**

# **Richtlinien zur Dokumentation**

## **Allgemeines**

Die Projektarbeit ist der IHK **2 x in gebundener Form** vorzulegen und **1 x als PDF-Datei** per e-mail an: [alessia.damico@stuttgart.ihk.de.](mailto:alessia.damico@stuttgart.ihk.de) Der Umfang beträgt ca. 40 Seiten (zzgl. Deckblatt, Inhaltsverzeichnis, Anlagen, Eidesstattlicher Versicherung). Die Bearbeitungszeit wird in der Zielvereinbarung festgelegt. Ort der Abgabe ist die Industrie- und Handelskammer Region Stuttgart, Jägerstraße 30, 70174 Stuttgart. Wird die Projektarbeit zugesandt, ist der Tag des Poststempels maßgebend.

### **Aufbau der Dokumentation:**

- 1. Deckblatt
- 2. Inhaltsverzeichnis/Gliederung, eventuell Abkürzungsverzeichnis, Glossar
- 3. Text, ggf. mit Anlagen und Anhang
- 4. Literatur- und Quellenverzeichnis, ggf. Abbildungsverzeichnis / Tabellen
- 5. Erklärung über die selbstständige Anfertigung (eidesstattliche Versicherung)

### **1. Deckblatt**

Das Deckblatt enthält folgende Angaben:

- Bezeichnung der Prüfung
- Thema der Arbeit
- Name, Vorname, Anschrift und Telefonnummer des Verfassers
- Datum der Abgabe bei der IHK

### **2. Inhaltsverzeichnis/Gliederung**

- Die Dokumentation muss logisch gegliedert sein (Gliederungssystematik). Die Gliederungsüberschriften sollen bereits zum Ausdruck bringen, welcher konkrete Inhalt im Folgenden behandelt wird, d. h. nichtssagende Überschriften sind dringend zu vermeiden.
- Werden im Text nicht allgemein bekannte Abkürzungen verwendet, ist nach dem Inhaltsverzeichnis ein Abkürzungsverzeichnis einzufügen

Beim Inhaltsverzeichnis können die nachfolgenden Überschriften jeweils eingerückt werden, wobei die Nummerierung in folgender Weise erfolgen kann:

a) Numerisch

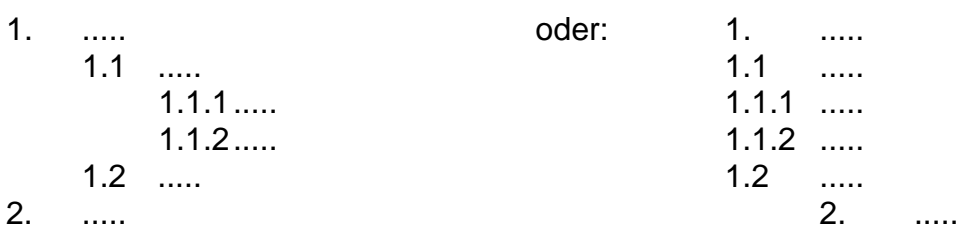

Die Unterteilung kann beliebig fortgesetzt werden, wobei die Untergliederungen jeweils aus mindestens zwei Unterpunkten bestehen müssen. Es empfiehlt sich aus Gründen der Übersichtlichkeit, eine maximal vierstufige Untergliederung zu wählen. Alle Unterverzeichnisse sind mit den entsprechenden Anfangsseitenzahlen zu versehen.

b) Alphanumerisch

A. .....<br>1. ..... I. ..... II. ..... B. ..... I. ..... 1. ..... 2. ..... a) ..... b) ..... c) .....

### **3. Textteil**

Der Textteil soll ca. 40 Seiten umfassen. Nicht mitgerechnet werden dabei Deckblatt, Inhaltsverzeichnis, Anlagen und Anhang, Abkürzungsverzeichnis Literatur-, Quellen-, und Abbildungsverzeichnis.

### • **Seitengestaltung**

Es ist das Papierformat DIN A4 zu verwenden. Die Seiten werden ab der ersten Textseite (s. Aufbau der Dokumentation, Punkt 3) fortlaufend mit arabischen Ziffern (mit 1 beginnend) einschließlich Anhang durchnumeriert. Die Seiten sind in einer 12-Punktschrift (z. B. Arial) in 1½-zeiligem Abstand linksbündig zu beschreiben. Der Korrekturrand beträgt links 1,5 cm, rechts 4,5 cm. Bei Fußnoten, längeren Zitaten und Tabellen wird 1-zeilig geschrieben.

Die Arbeit soll frei von Rechtschreib-, Grammatik- und Zeichenfehler sein. Der Satzbau ist klar, logisch und verständlich zu gestalten. Wiederholungen sind zu vermeiden. Bequemlichkeitsabkürzungen sind zu unterlassen, sofern sie nicht im Duden genannt bzw. in wissenschaftlichen Arbeiten üblich sind.

• Die aufgeführten Positionen des Unterverzeichnisses sind als Überschriften im Text mit vollem Wortlaut zu übernehmen. Eine Herausstellung durch eine angemessen vergrößerte Schrift bzw. Fettdruck oder Unterstreichen ist zulässig.

#### • **Verzeichnis der Anlagen**

Soweit Nachweise, tabellarische Übersichten, Berechnungen für das unmittelbare Verständnis des Textes nicht erforderlich sind oder aufgrund ihrer Komplexität das Verständnis erschweren würden, sollen diese in der Anlage dem Text beigefügt werden.

#### • **Literaturverzeichnis / Quellenangaben / Zitate / Fußnoten**

Die Übernahme von fremdem geistigem Eigentum ist in jedem Fall durch eine entsprechende Quellenangabe kenntlich zu machen. Wörtliche Zitate werden im Gegensatz zu sinngemäßen Wiedergaben durch Anführungszeichen begonnen und beendet. Sinngemäße Wiedergaben sind solche, bei denen der Verfasser den Gedankengang eines anderen Autors in eigenen Worten wiedergibt.

Übernommene Tabellen, Texte und Abbildungen sind mit Quellenangaben zu versehen. Die Quellenangabe erfolgt durch Fußnoten. Der Hinweis auf eine Fußnote besteht in einer hochgestellten arabischen Ziffer, die auf jeder Seite neu durchnummeriert wird. Die Fußnoten selbst, die mit der vergebenen Nummer beginnen, werden vom Textteil der Seite durch einen ca. 2 - 3 cm langen Strich getrennt und in einzeiligem Abstand geschrieben.

- Quelle:

Autor (Vor- und Nachname): Titel (komplett), Auflage, Verlag, Ort (z. B. Stuttgart), Erscheinungsjahr

- bei Zitaten aus Zeitungen und Zeitschriften:

1. Schmitz, Claudius (1992): Müssen Kunden um Beratung betteln? in: Absatzwirtschaft, Jg. 356, Nr. 3, S. 13 – 27

Alternativ kann die Kurzzitierweise angewendet werden mit Angabe des Nachnamens des Verfassers, Erscheinungsjahr (ggf. ergänzt um einen Kleinbuchstaben) und Seitenangabe (z. B.: <sup>4</sup> Kotler (1992), S. 311 f.).

Die Anmerkungen können auch fortlaufend nummeriert und am Schluss der Arbeit gesondert zusammengestellt werden. Im Text ist dann lediglich die jeweilige (fortlaufende) Nummer der Anmerkung anzugeben.

Internetzitate sind mit dem jeweiligen Datum zu versehen und als Ausdruck in Schriftform dem Anhang beizufügen.

In der Fußnote können außer der Angabe von Quellen auch Gedankengänge fortgeführt werden, die im Hinblick auf den Text zwar wichtig sind, den Lesefluss in der entsprechenden Textpassage aber stören.

### • **Abbildungen / Tabellen**

Abbildungen und Tabellen müssen eine möglichst genaue Bezeichnung ihres Inhaltes als Überschrift tragen und mit einer Quellenangabe versehen werden. Am Kopf jeder Abbildung/Tabelle steht das Wort "Abbildung" oder "Tabelle" (evtl. abgekürzt)

mit einer fortlaufenden Nummer. Diese werden in einem speziellen Tabellen- oder Abbildungsverzeichnis im Quellenverzeichnis erfasst.

### **4. Literatur- und Quellenverzeichnis, Abbildungsverzeichnis**

Im Literaturverzeichnis werden alle schriftlichen und mündlichen Quellen angegeben, auf die im Text in den Fußnoten Bezug genommen wird. Es ist die nachstehende Reihenfolge einzuhalten:

- 1. Bücher
- 2. Zeitschriften
- 3. Internet
- 4. sonstige, auch mündliche Quellen

Die aufgeführten Titel sind fortlaufend in alphabetischer Reihenfolge nach den Verfassern aufzuführen und zu nummerieren. Bei mehreren zitierten Arbeiten des gleichen Autors erfolgt eine chronologische Auflistung.

Für jede Quelle sind folgende Angaben erforderlich:

- Name und Vorname des oder der Verfasser
- Titel des Buches bzw. der Zeitschrift
- Band, ggf. Auflage (Jahrgang, Heftnummer und Seitenangabe bei Zeitschriften sowie Name, Nummer und Datum bei Zeitungen)
- Erscheinungsort und –jahr
- Internet-Adresse und Datum

Fehlen Angaben über den Verfasser bzw. den Erscheinungsort bzw. -jahr(gang), wird dies durch die Angaben "o. V.", "o. O.", "o. J." kenntlich gemacht.

Beispiele für die Vollzitierweise im Literaturverzeichnis:

Bamberg, Günter / Coenenberg, Adolf G.: Betriebswirtschaftliche Entscheidungslehre, 3. Auflage, München 1993

Baatz, Erlfried: Die Gewinn- und Renditeentwicklung in der deutschen Wirtschaft, in: Zeitschrift für Betriebswirtschaft, 63. Jg. (1993), Heft 5, S. 773-775.

### **5. Erklärung über die selbstständige Anfertigung**

Die Erklärung beinhaltet folgenden Wortlaut:

#### Erklärung:

Ich versichere, dass ich die vorliegende Projektarbeit selbstständig verfasst, keine anderen als die angegebenen Quellen und Hilfsmittel benutzt sowie alle wörtlich oder sinngemäß übernommene Stellen in der Arbeit gekennzeichnet habe. Ich bin mir bewusst, dass eine falsche Erklärung rechtliche Folgen für mich haben kann.

#### **Die Erklärung ist eigenhändig zu unterschreiben.**